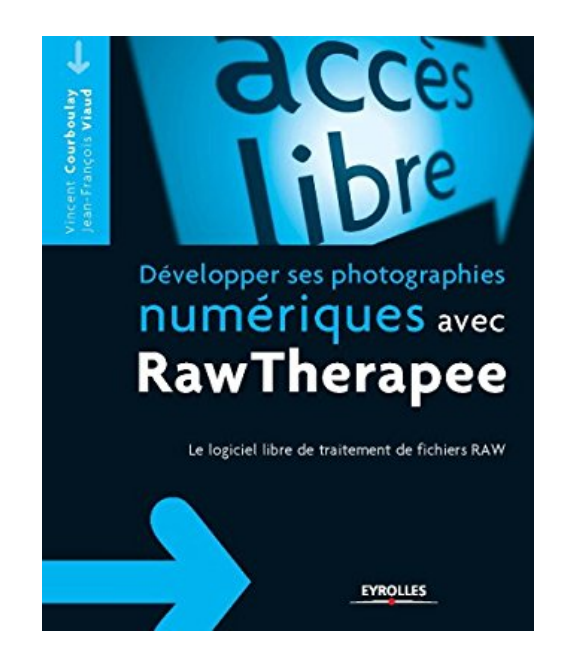

## **Développer ses photographies numériques avec RawTherapee: Le logiciel libre de traitement de fichiers RAW**

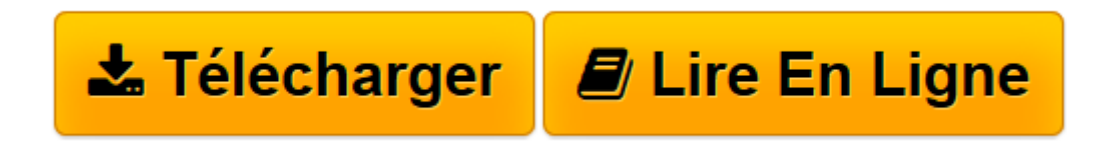

[Click here](http://bookspofr.club/fr/read.php?id=B00JW1MIQW&src=fbs) if your download doesn"t start automatically

## **Développer ses photographies numériques avec RawTherapee: Le logiciel libre de traitement de fichiers RAW**

Vincent Courboulay, Jean-François Viaud

**Développer ses photographies numériques avec RawTherapee: Le logiciel libre de traitement de fichiers RAW** Vincent Courboulay, Jean-François Viaud

**[Télécharger](http://bookspofr.club/fr/read.php?id=B00JW1MIQW&src=fbs)** [Développer ses photographies numériques avec Raw ...pdf](http://bookspofr.club/fr/read.php?id=B00JW1MIQW&src=fbs)

**[Lire en ligne](http://bookspofr.club/fr/read.php?id=B00JW1MIQW&src=fbs)** [Développer ses photographies numériques avec R ...pdf](http://bookspofr.club/fr/read.php?id=B00JW1MIQW&src=fbs)

## **Téléchargez et lisez en ligne Développer ses photographies numériques avec RawTherapee: Le logiciel libre de traitement de fichiers RAW Vincent Courboulay, Jean-François Viaud**

Les auteurs**Vincent Courboulay** est maître de conférences en informatique à l'université de La Rochelle et chercheur au L3i (Laboratoire Informatique, image et interaction). Ses travaux portent principalement sur le traitement d'images numérique.Professeur agrégé et docteur en mathématiques, **Jean-François Viaud** enseigne les mathématiques et l'informatique à l'université de La Rochelle. Amateur de photographie argentique puis numérique, il a créé l'atelier RawTherapee de son université.

Download and Read Online Développer ses photographies numériques avec RawTherapee: Le logiciel libre de traitement de fichiers RAW Vincent Courboulay, Jean-François Viaud #IL6QUM70G89

Lire Développer ses photographies numériques avec RawTherapee: Le logiciel libre de traitement de fichiers RAW par Vincent Courboulay, Jean-François Viaud pour ebook en ligneDévelopper ses photographies numériques avec RawTherapee: Le logiciel libre de traitement de fichiers RAW par Vincent Courboulay, Jean-François Viaud Téléchargement gratuit de PDF, livres audio, livres à lire, bons livres à lire, livres bon marché, bons livres, livres en ligne, livres en ligne, revues de livres epub, lecture de livres en ligne, livres à lire en ligne, bibliothèque en ligne, bons livres à lire, PDF Les meilleurs livres à lire, les meilleurs livres pour lire les livres Développer ses photographies numériques avec RawTherapee: Le logiciel libre de traitement de fichiers RAW par Vincent Courboulay, Jean-François Viaud à lire en ligne.Online Développer ses photographies numériques avec RawTherapee: Le logiciel libre de traitement de fichiers RAW par Vincent Courboulay, Jean-François Viaud ebook Téléchargement PDFDévelopper ses photographies numériques avec RawTherapee: Le logiciel libre de traitement de fichiers RAW par Vincent Courboulay, Jean-François Viaud DocDévelopper ses photographies numériques avec RawTherapee: Le logiciel libre de traitement de fichiers RAW par Vincent Courboulay, Jean-François Viaud MobipocketDévelopper ses photographies numériques avec RawTherapee: Le logiciel libre de traitement de fichiers RAW par Vincent Courboulay, Jean-François Viaud EPub

## **IL6QUM70G89IL6QUM70G89IL6QUM70G89**